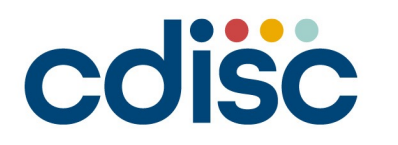

2023 **CHINA INTERCHANGE** BEIJING | 25-26 AUGUST

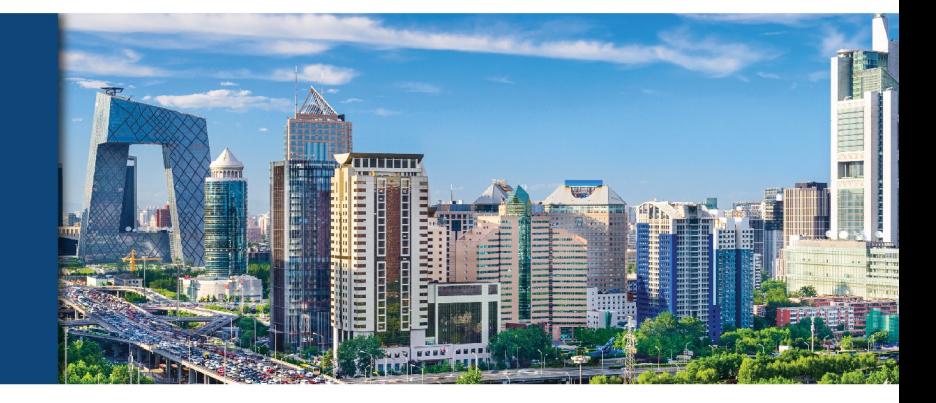

#### **ADaM Datasets: Balancing Automated & Manual Conformance Checks**

Seiko Yamazaki Senior CDISC Consultant, Certara

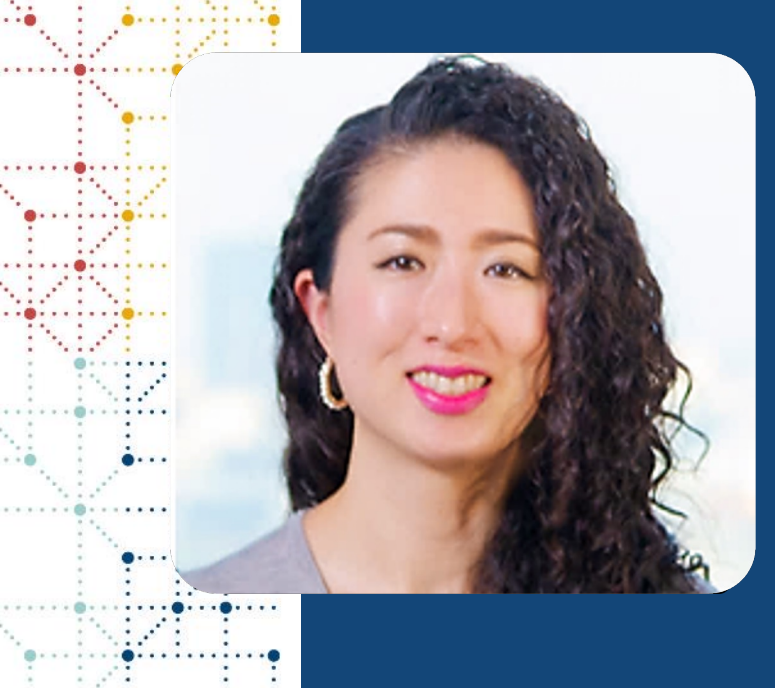

### **Meet the Speaker**

Seiko Yamazaki Title: Senior CDISC Consultant Organization: Certara

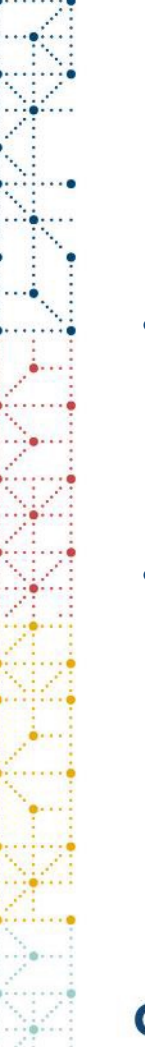

### **Disclaimer and Disclosures**

- *The views and opinions expressed in this presentation are those of the author(s) and do not necessarily reflect the official policy or position of CDISC.*
- *The content of this presentation is based on the personal views of the presenters and does not represent the views of the company to which the presenters belong.*

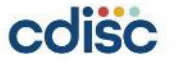

### **Agenda**

- 1. General Stat Process Flow
- 2. Conformance check
- 3. Automated checks are useful
- 4. Manual check examples

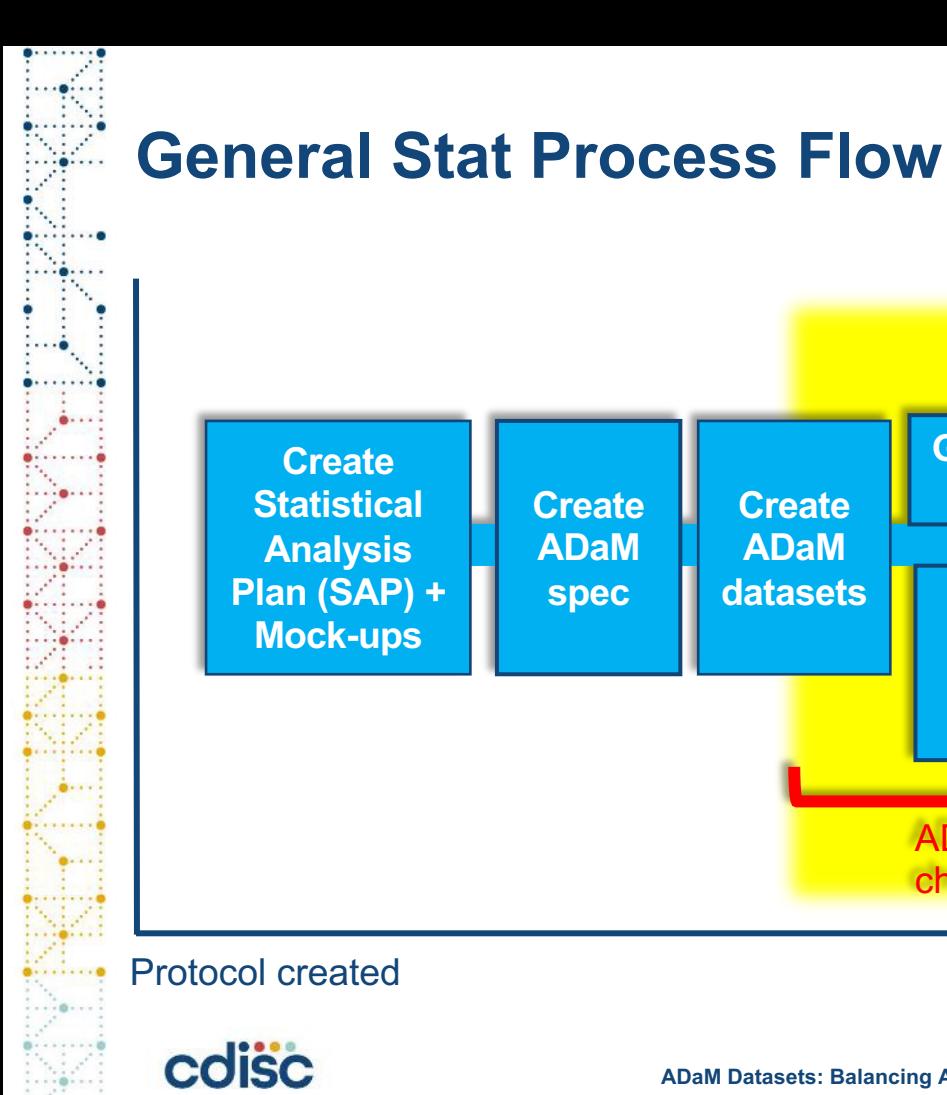

**Create ADaM spec**

**Create ADaM** 

**datasets Create** 

**Generate define**

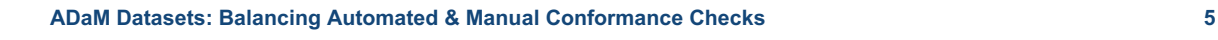

checks

**Table, Figure, Listings (TFLs)**

ADaM conformance

**Create ADRG**

> **Database** Lock (DBL)

**Run programs for ADaM+ TFL and QC**

**Finalize data package**

## **Conformance check**

#### • ADaM Conformance rules

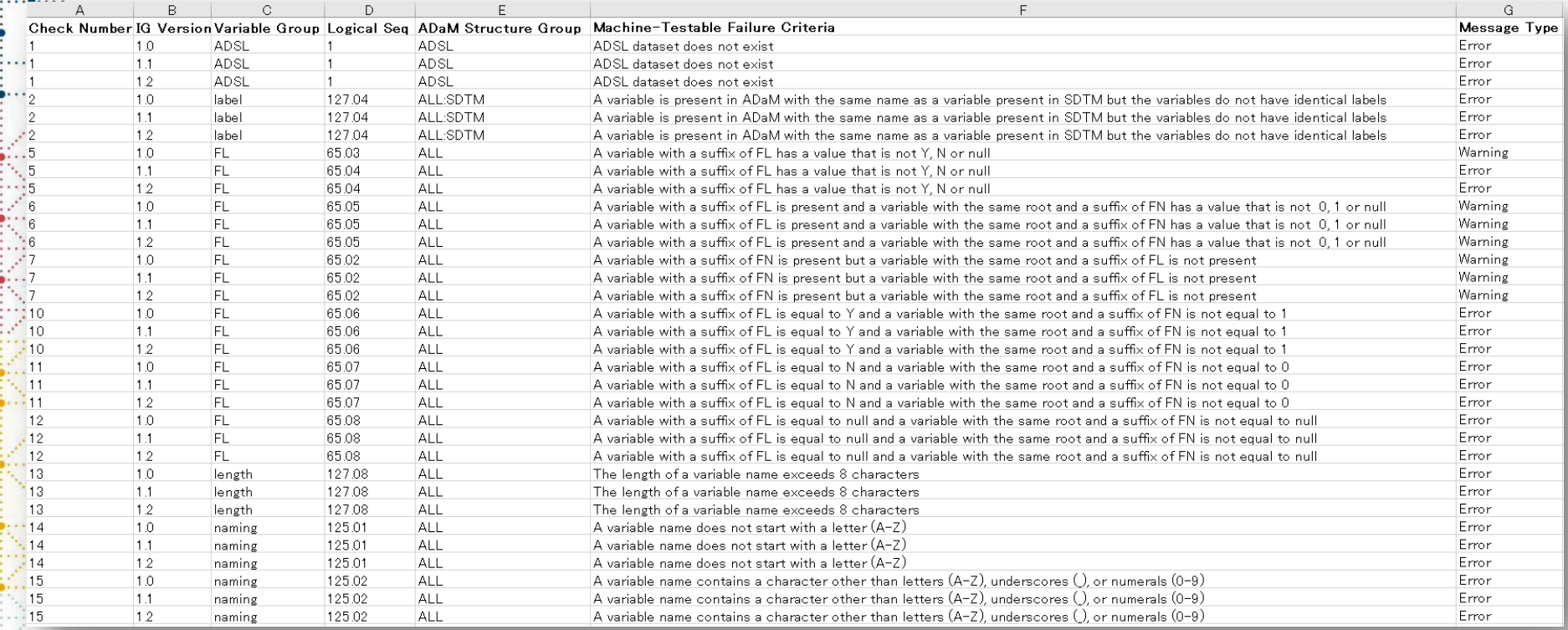

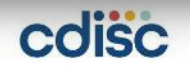

### **Automated checks are useful**

**Quick** 

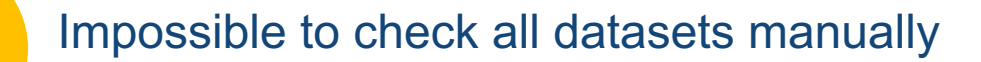

Check rules hard to find by eyes (ex., misspelled label, inappropriate letters)

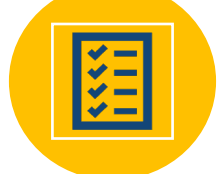

colisc

Developed tools can support validation checks for submitting to regulatory agencies

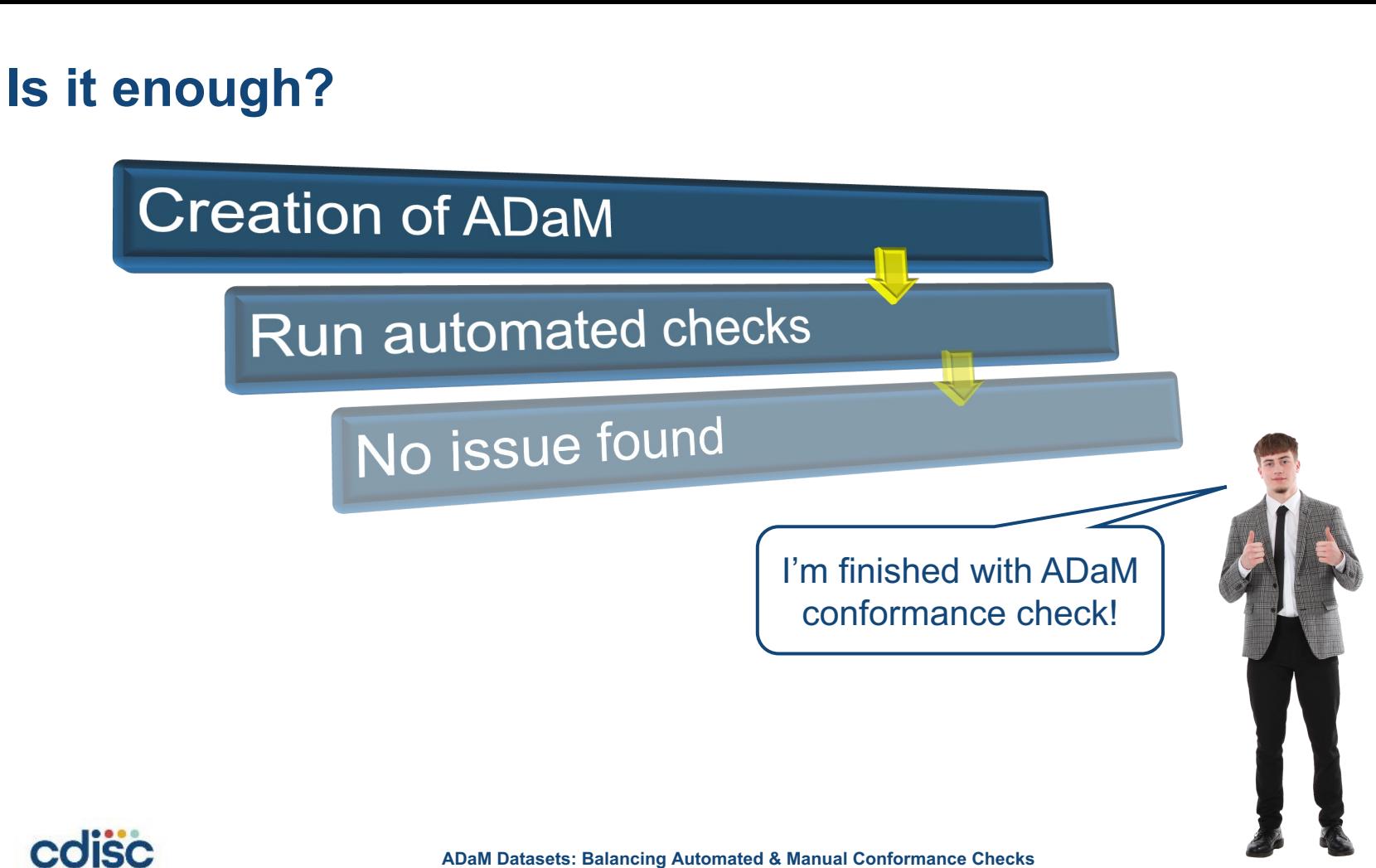

**ADaM Datasets: Balancing Automated & Manual Conformance Checks 8**

## **Manual checks are necessary too!!**

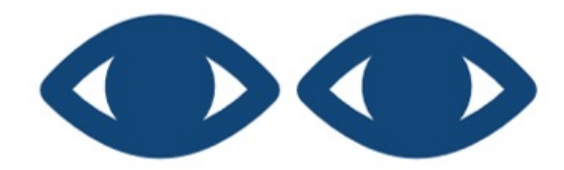

• Automated checks can't check everything for you.

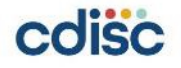

### **Manual Check Examples**

Population Flags in SAP vs ADaM

### **Did you create analysis population flags needed for analyses in your ADaM datasets?**

#### ADSL

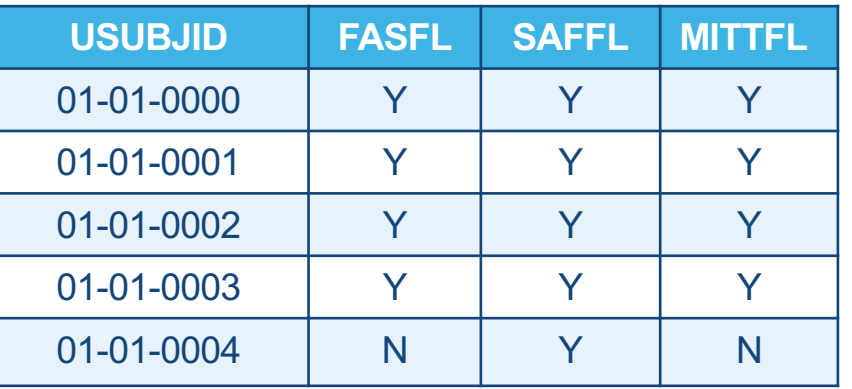

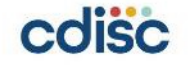

## **Population indicator checks**

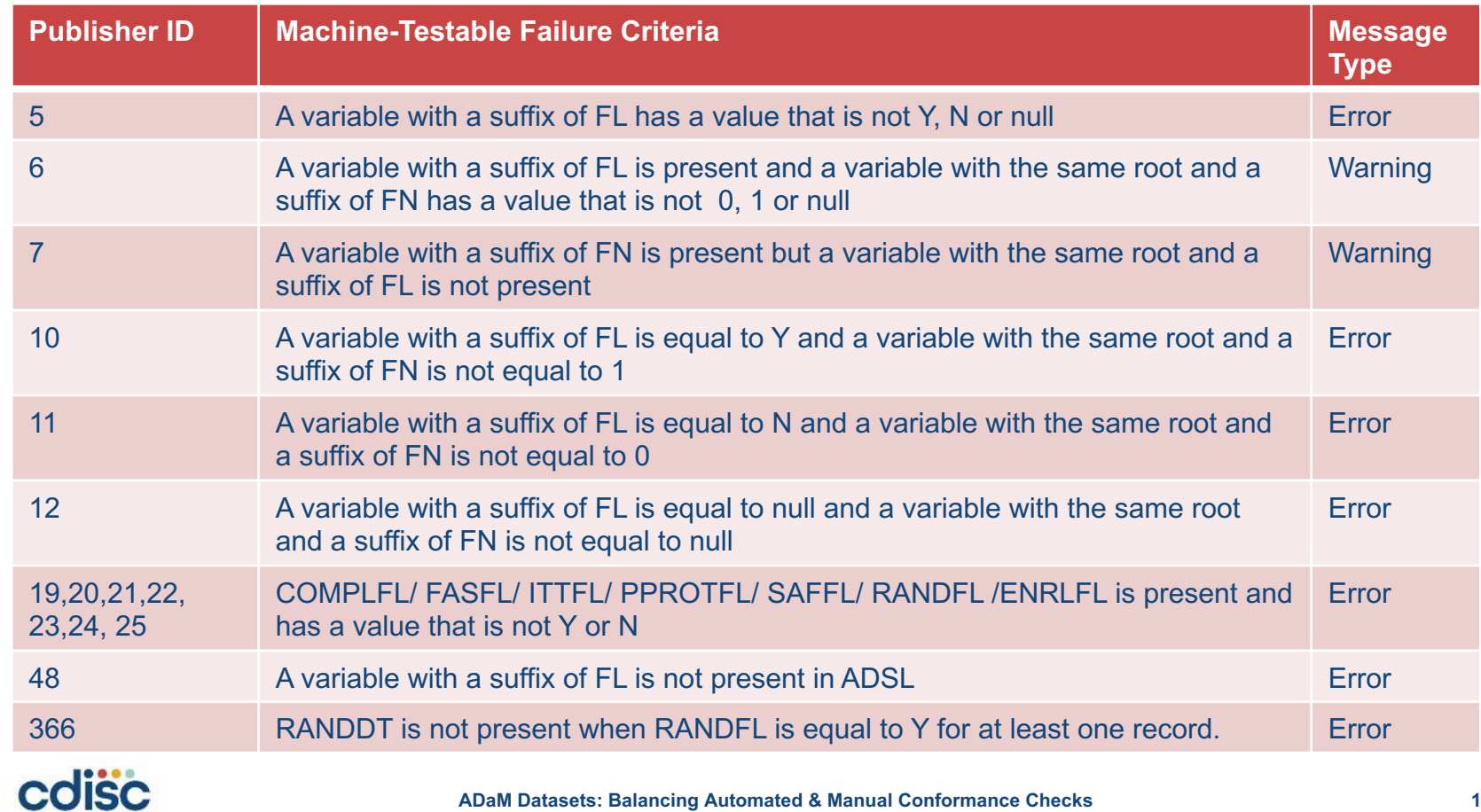

## **Timing of ADaM creation varies**

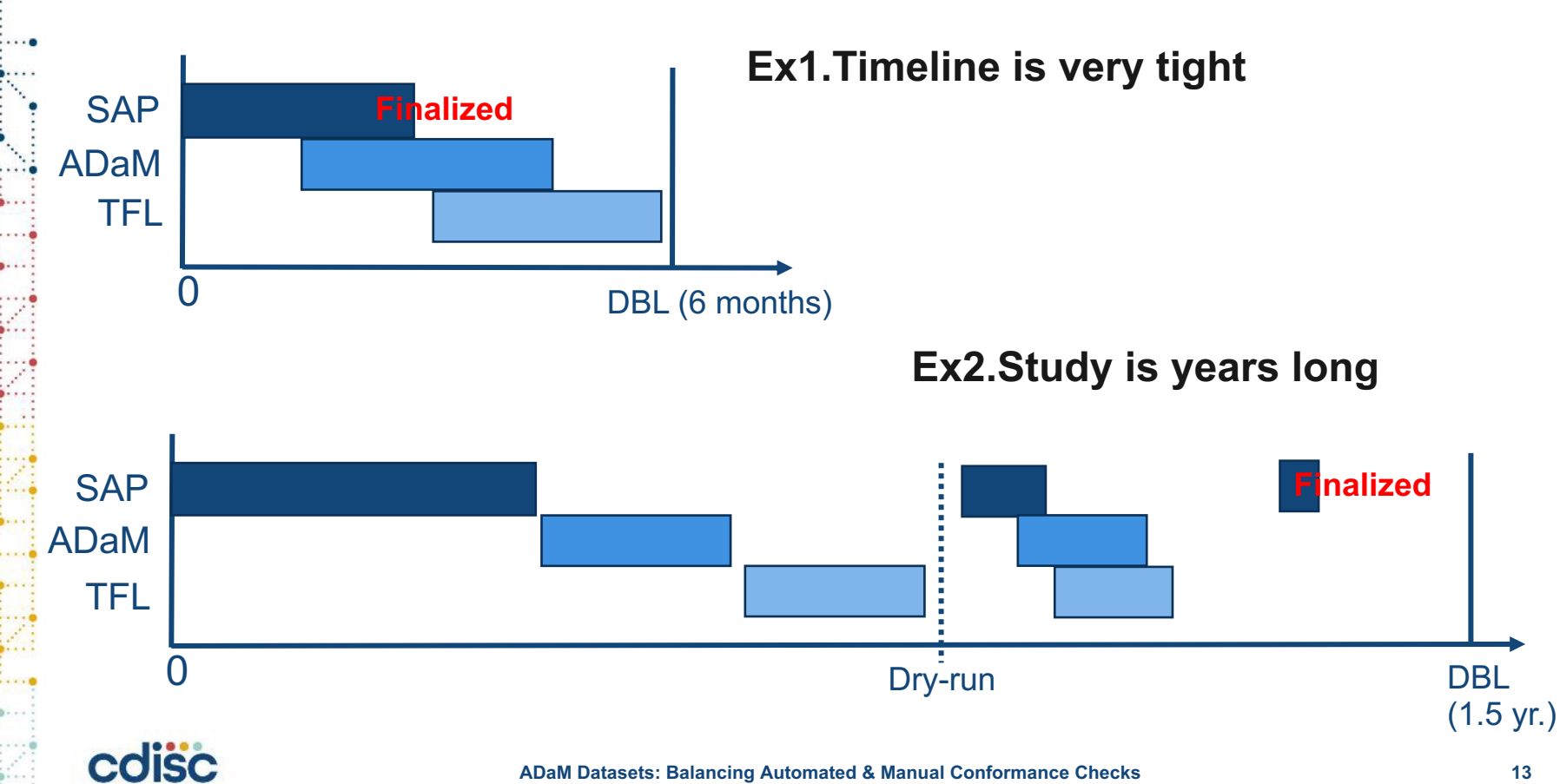

### **Population Flags in SAP vs ADaM**

#### **SAP**

#### **4. Analysis Sets 4.1 Full Analysis set**

Full analysis set is defined as all subjects who received at least one dose of XXX……

#### **4.2 Safety Analysis set** Safety analysis set is defined as ……

**5. …….**

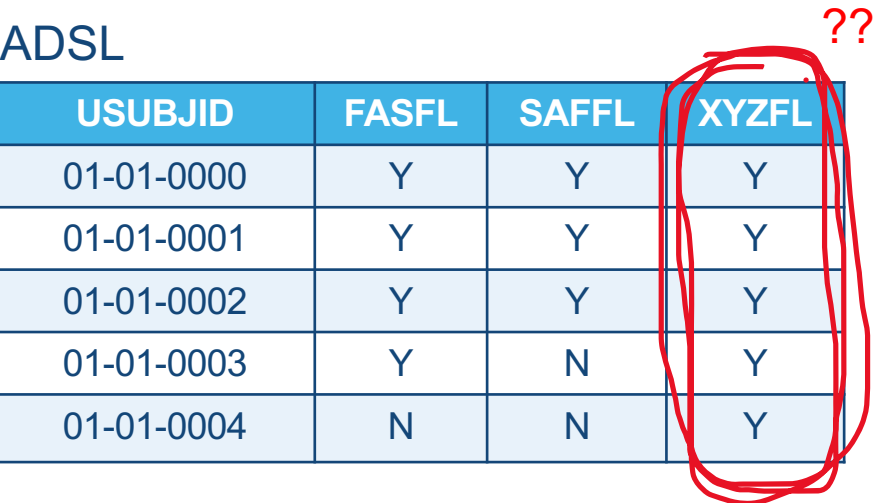

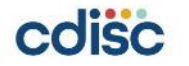

## **Manual Check Examples**

When date/time imputations are done

## **When date/time imputations are done**

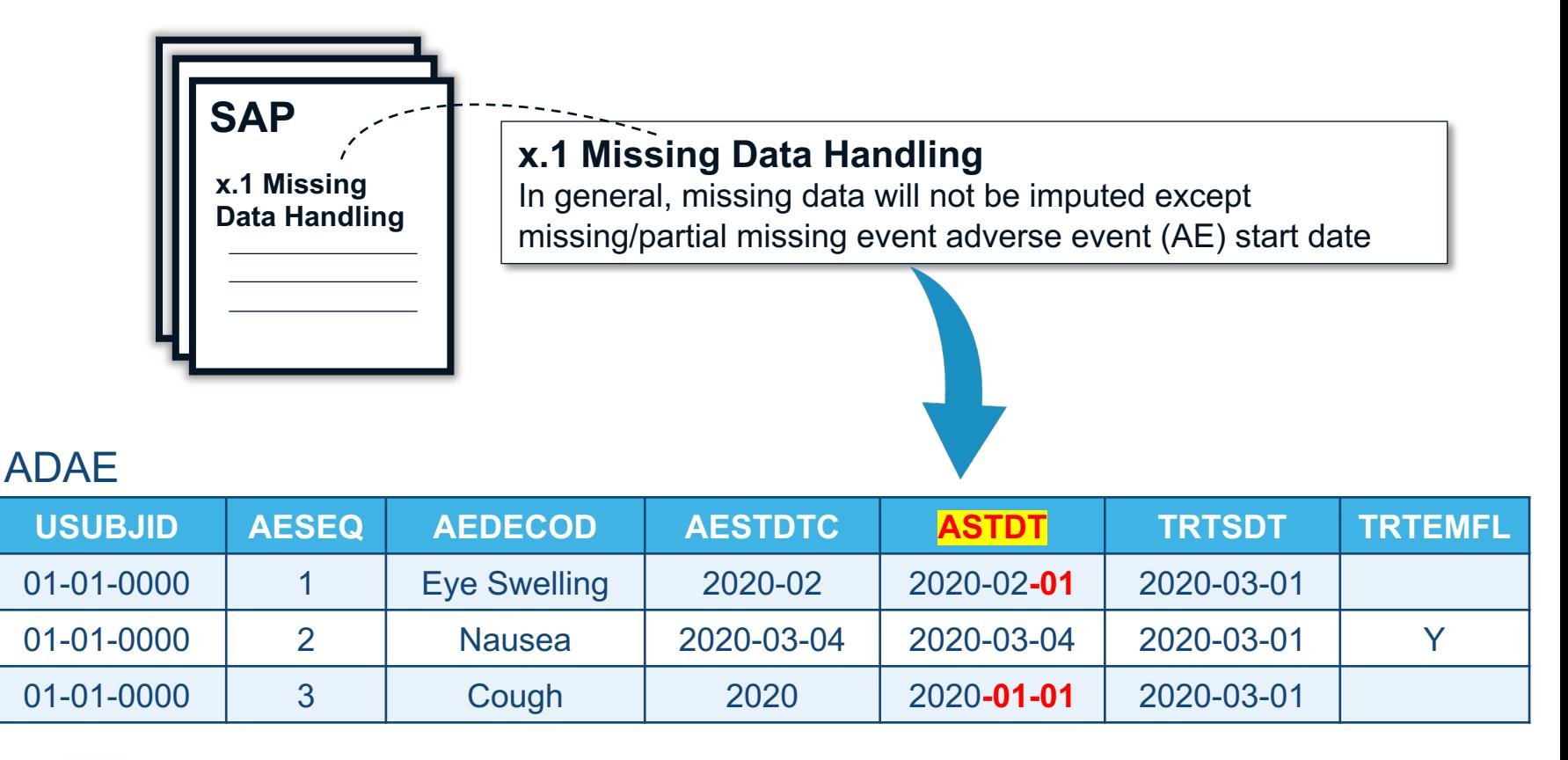

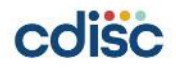

# **Date/time imputation checks**

#### ADaM Conformance Rule:

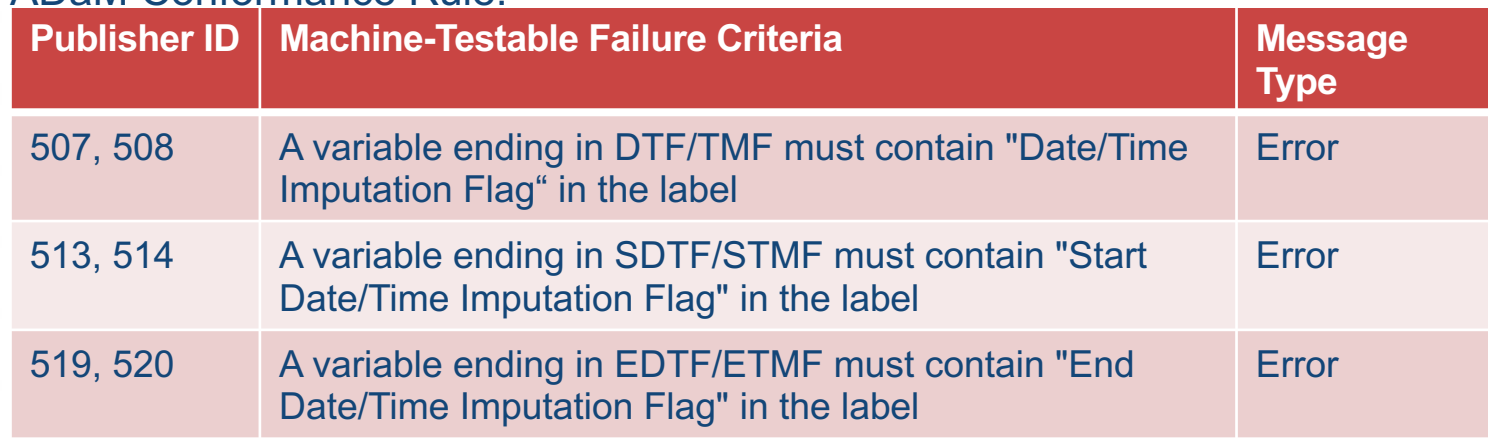

#### P21 Community Result:

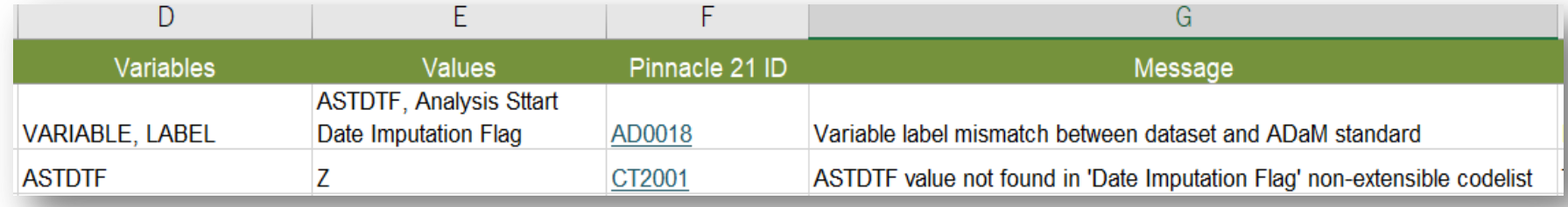

## **When date/time imputation is done**

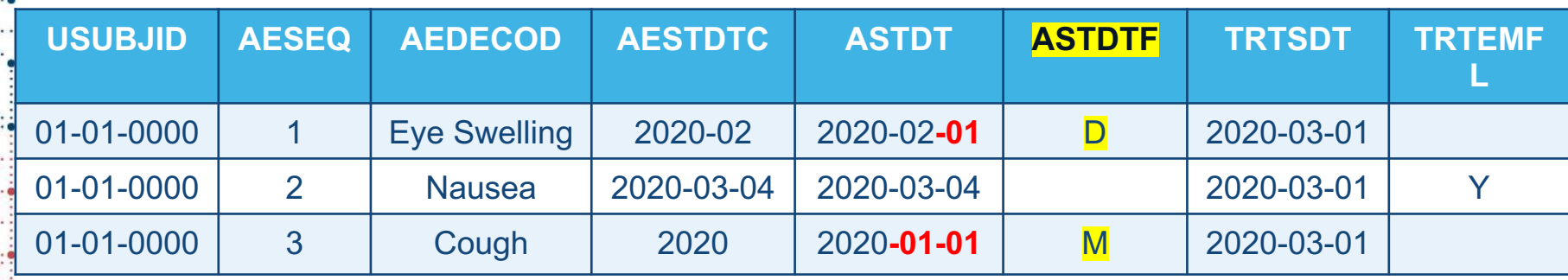

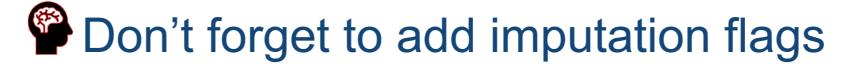

Automated checks can check the values of imputation flags (Y/M/D) or (H/T/S) but not if you create imputation flags based on SAP!

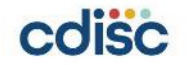

## **Manual Check Examples**

AVAL & AVALC 1:1 relationship

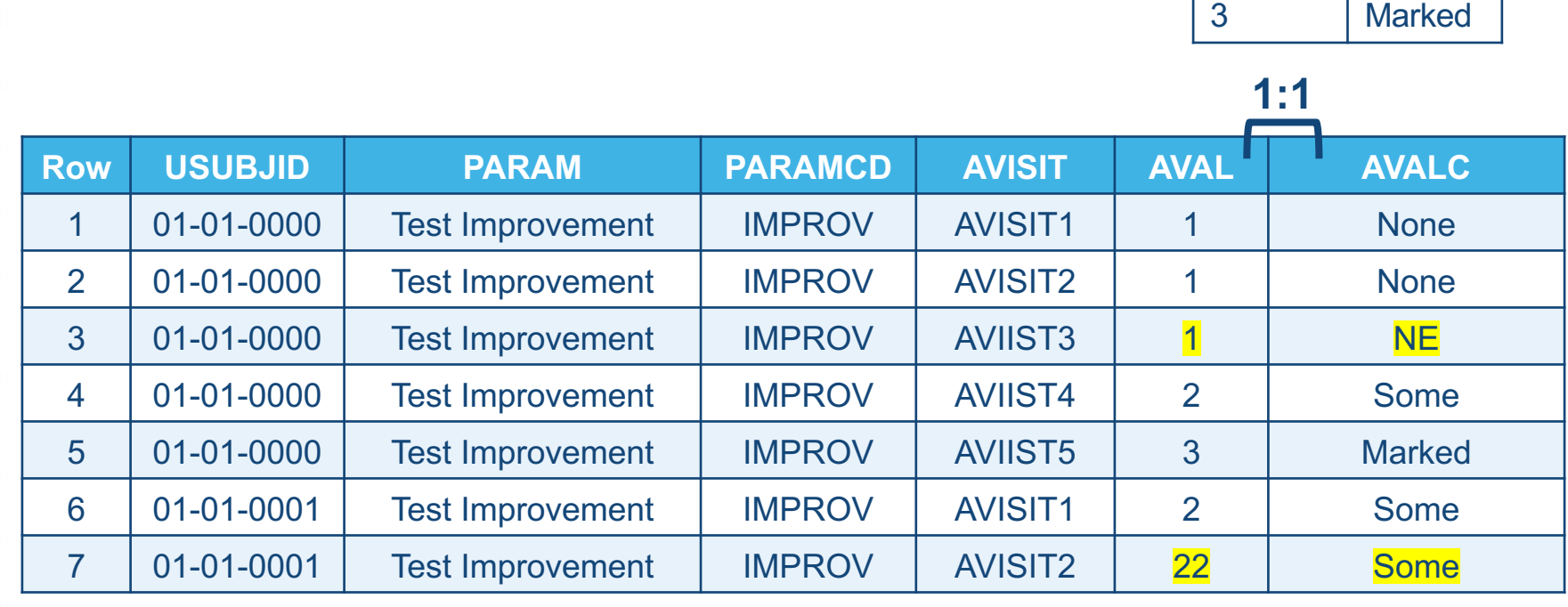

#### **AVAL & AVALC 1:1 relationship**

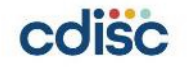

**AVAL AVALC**

2 Some

**None** 

## **AVAL & AVALC 1:1 relationship**

#### ADaM Conformance Rule:

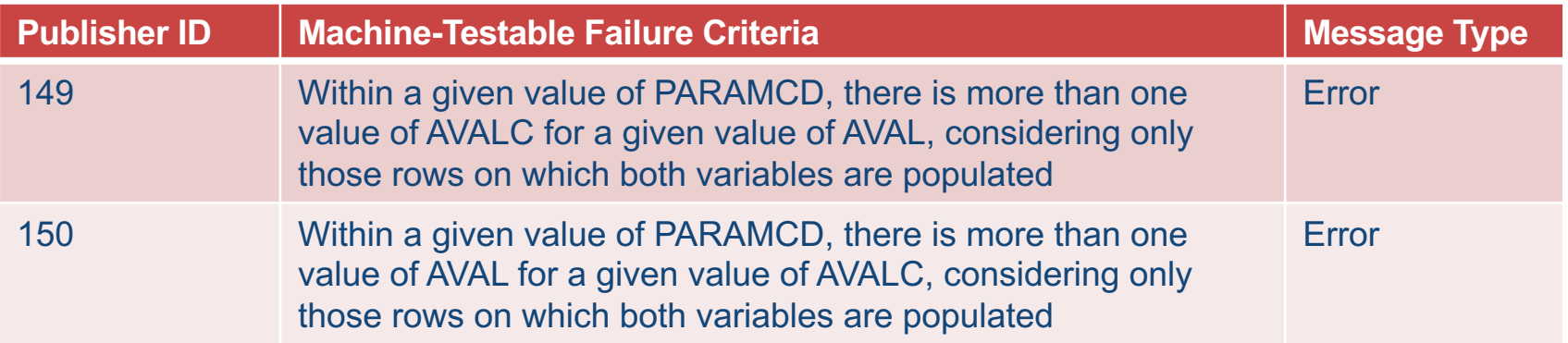

#### P21 Community Result:

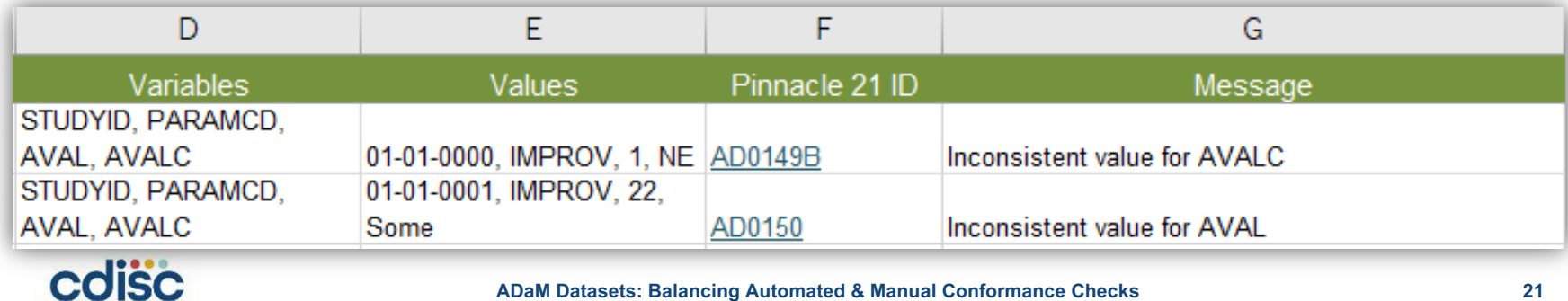

## **AVAL & AVALC 1:1 relationship**

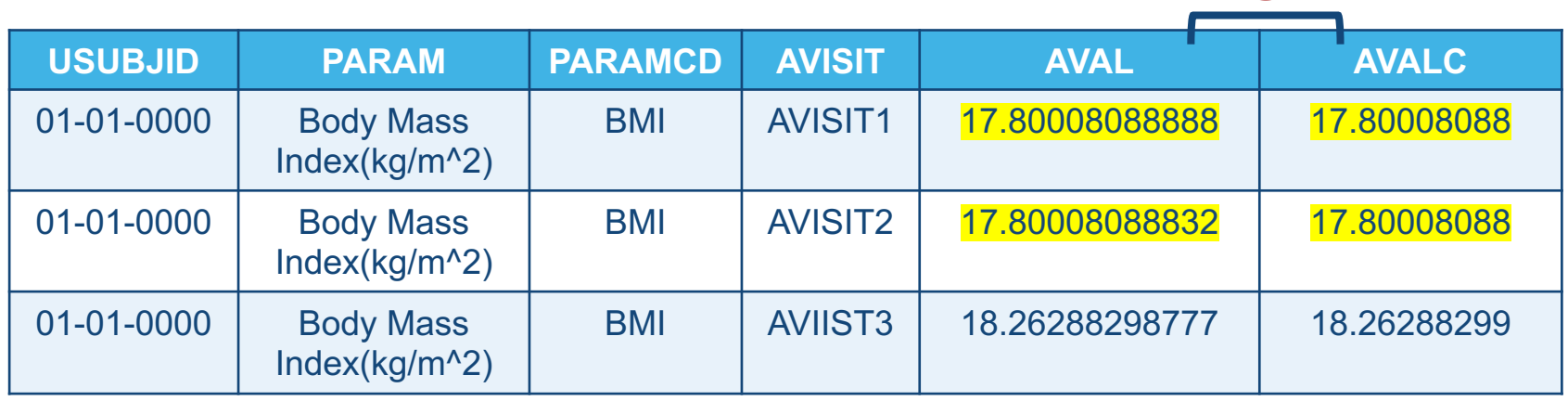

• P21 Community rounds and allows up to 7 places after the decimal

- AVALC is not a character representation of AVAL
- Better to keep original SDTM variables or use AVAL in listing programs

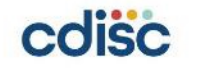

**1:1**

## **Conclusion**

- Automated checks do most of the work for you to help find conformance issues.
- Understand the value and coverage from these automated checks.
- Important to supplement them with certain manual checks that those automated checks can't check.
- Most importantly, your datasets cover everything that you need for your analyses and in compliance with ADaM rules.

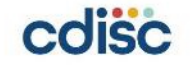

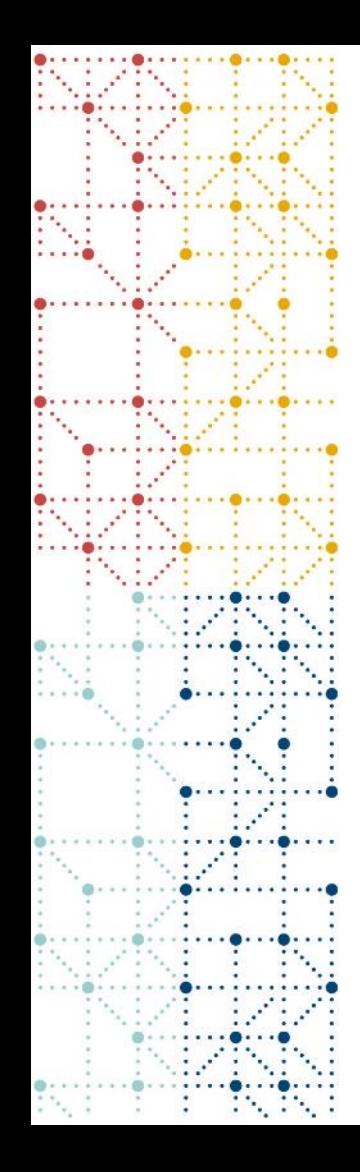

#### **Thank You!**

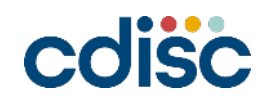